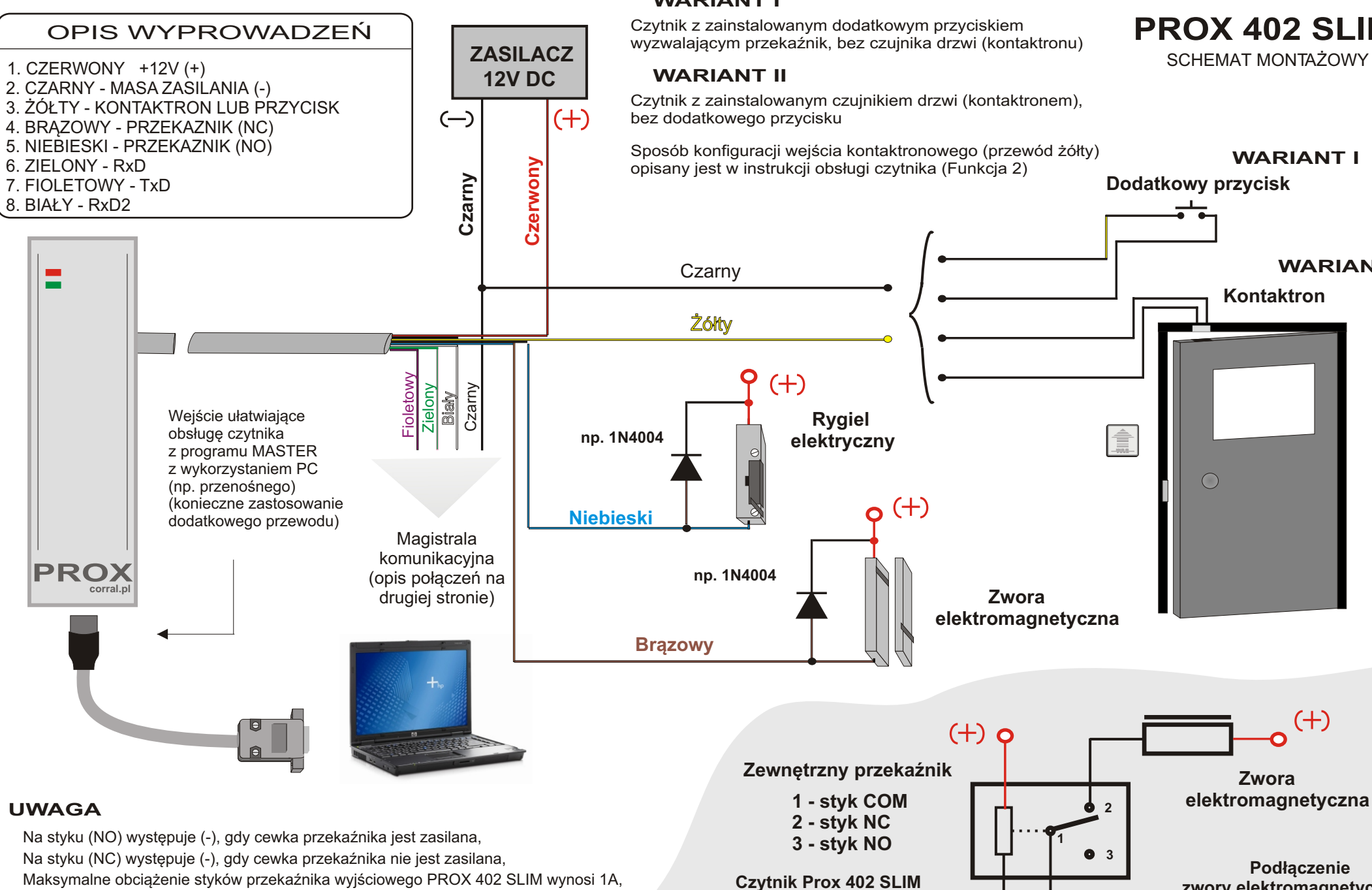

Długość przewodu od czytnika do komputera nie powinna być dłuższa niż 15m,

**Podłaczenie zwory elektromagnetycznej do dwóch czytników Prox 402 SLIM za pomoc¹** zewnetrznego przekaźnika

 $(-)$ 

 $(+)$ 

## **WARIANT I**

 **Niebieski**

**Czytnik Prox 402 SLIM Niebieski**

## **PROX 402 SLIM** SCHEMAT MONTAŻOWY

**WARIANT II**

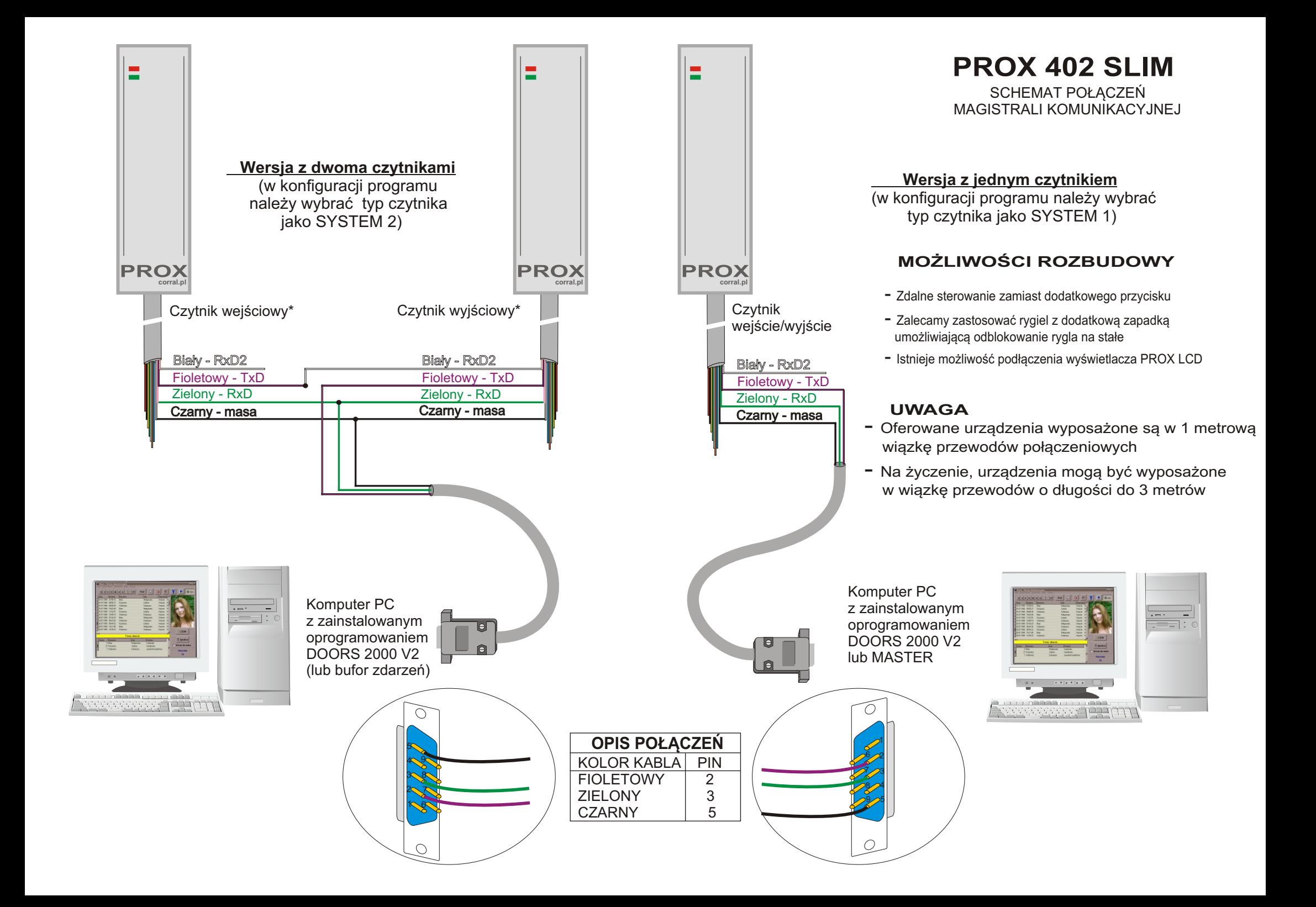